# **Idealine™ P-D Cleaner**

# **DATA SHEET & PROCESSING INFORMATION**

# **Description**

P-D Cleaner is a concentrated cleaning solution for removing chemical deposits on the developer tank and rack of a silver film processor.

### **Packaging**

Each package contains 3 sets of cleaning solution. Each set consists of one 2.5 L bottle of Part A and one 2.5 L bottle of Part B. Each set will make approximately 15 L (4 gal.) of cleaning solution.

#### **Applications**

P-D Cleaner is designed as an aid for easily removing the chemical deposits that routinely build-up on the surface of the developer tank and rack of a silver film processor. A cleaner of this type should be used to remove deposits when they become excessive - generally every 3 - 4 months, depending on the amount of film processed.

#### **Recommended Usage**

Developer Tank Size P-D Cleaner Required

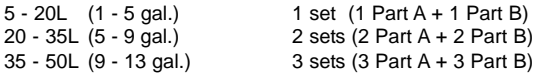

*Note:* Extremely dirty developer tanks may require additional cleaning solution or a second treatment.

The miracles of science"

#### **Instructions for Use**

- 1. Turn off the processor and drain the developer tank. Drain the developer filter housing, remove the filter, and close the housing without replacing the filter.
- 2. Leave the developer rack in the tank and fill it with water. Turn on the processor and circulate the water for 2 – 5 minutes to flush the system. Insure that water is flowing through the filter lines.
- 3. Turn off the processor. Drain the developer tank and the filter housing.
- 4. Leave the developer rack in the tank and add the recommended amount of Part A (see table above). Fill the tank approximately one-half full with water. Add the recommended amount of part B. Fill the tank with water up to the overflow level.
- 5. Turn on the processor and circulate the cleaning solution for 30 – 45 minutes with the temperature set at 35°C (95°F) or higher. Insure that solution is circulating through the filter housing and recirculation lines. Some very dirty systems may require longer time or a second cleaning to remove all deposits.
- 6. Turn off the processor. Drain the developer tank and filter housing. Since this waste will contain high levels of silver, it may need special treatment or disposal.
- 7. Leave the developer rack in the tank and fill it with water. Turn on the processor and circulate the water for  $2 - 5$  minutes to flush the system. Insure that the water is flowing through the filter lines.
- 8. Turn off the processor. Drain the developer tank and the filter housing
- 9. Refill the tank with water and turn on the processor for another 2 - 5 min. 10. Turn off the processor. Drain the developer tank and the filter housing
- 11.Remove the developer rank and inspect it for proper operation and cleanliness.
- 12.Replace the developer rack.
- 13.Replace the recirculation filter.
- 14.Fill the developer tank with developer. Insure that all air has been removed from the recirculation lines. Reset the developer temperature if necessary.

*Note***:** It is generally good practice to drain and rinse the fixer tank and the wash tank while cleaning the developer tank.

# For more information , please contact your local representative.

DuPont Printed Circuit Materials 14 T.W. Alexander Drive Research Triangle Park, NC 27709 Tel: Customer Service: 800-243-2143 Tel: 919-248-5000

\_\_\_\_\_\_\_\_\_\_\_\_\_\_\_\_\_\_\_\_\_\_\_\_\_\_\_\_

DuPont Taiwan, Ltd. No. 45 Hsing-Point Road Taoyuan Taiwan Tel: 856-3-3773685 Fax: 886-3-3770478

#### Idealine is a trademark of Agfa-Gevaert N.V., Belgium or one of its affiliates

This information corresponds to DuPont's current knowledge on the subject. It is offered solely to provide possible suggestions for your own experiments and is not intended to substitute for any testing you may need to conduct to determine the suitability of DuPont's products for your particular purposes. This information may be subject to revision as new knowledge and experience becomes available. Since DuPont cannot anticipate all variations in actual end-use conditions, it makes no warranties and assumes no liability in connection with any use of this information. Nothing in this publication is to be considered as a license to operate under or a recommendation to infringe any patent right. Caution : Do not use in medical applications involving permanent implantation in the human body. For other medical applications, see "DuPont Medical Caution Statement", H-51459.

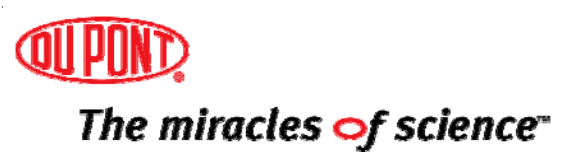